## **Wildwood Express v3 – Quick Start Guide**

**Please start with one of the following three configurations**

**(you can always try another one later)**

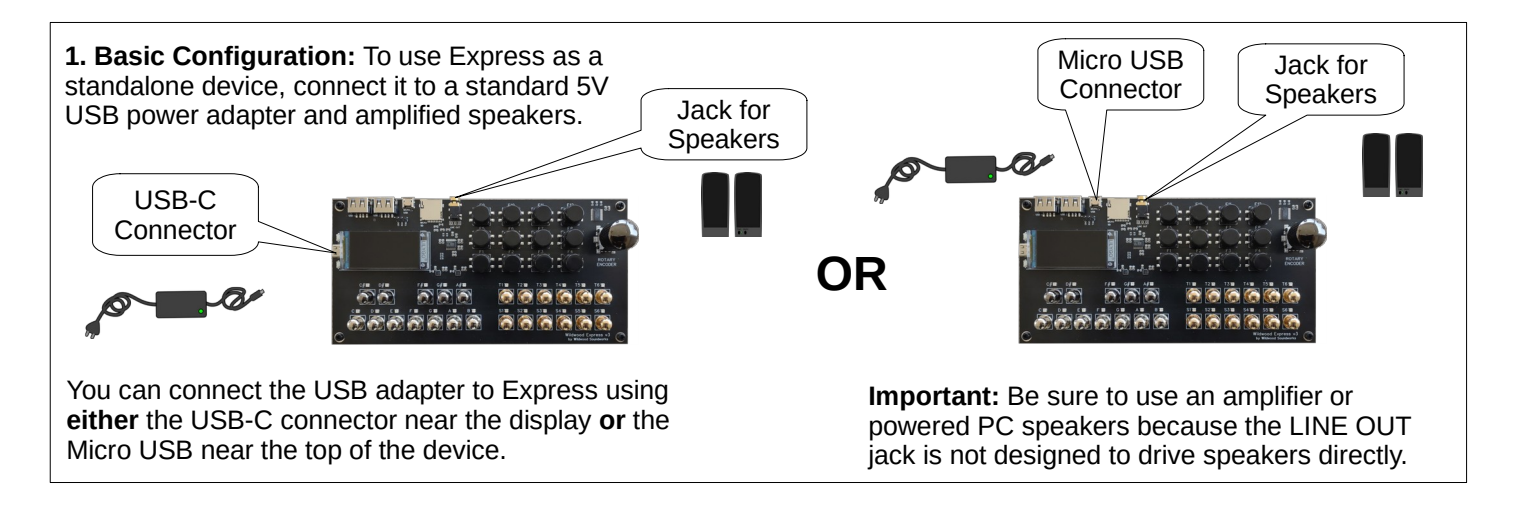

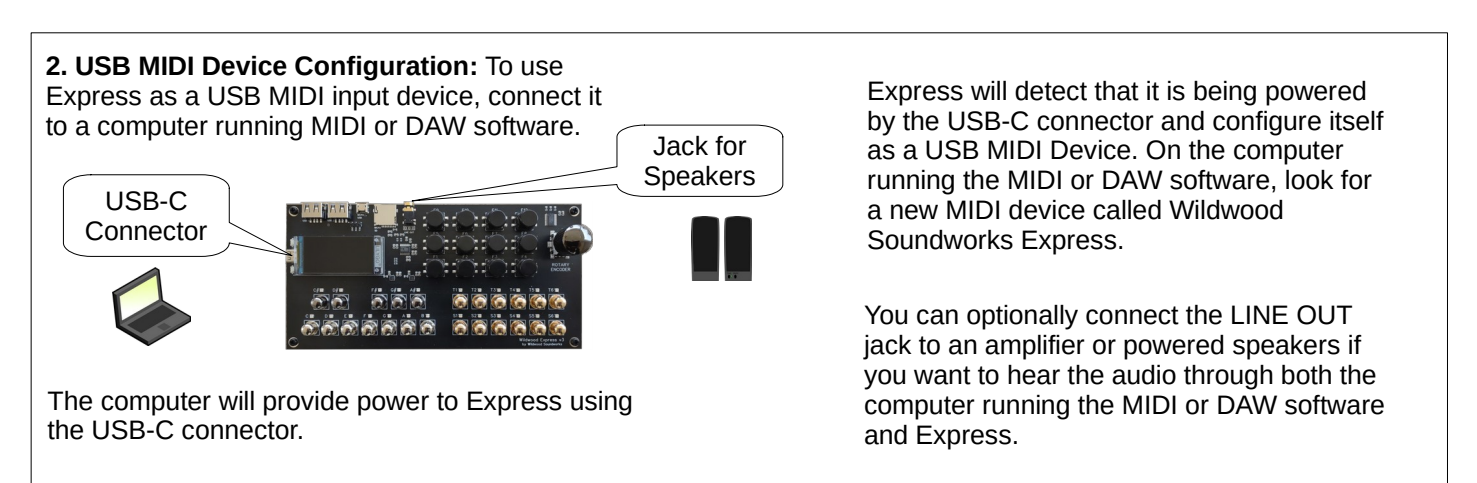

**Important**: Turn power off before changing configuration – Express detects new configuration at power-on

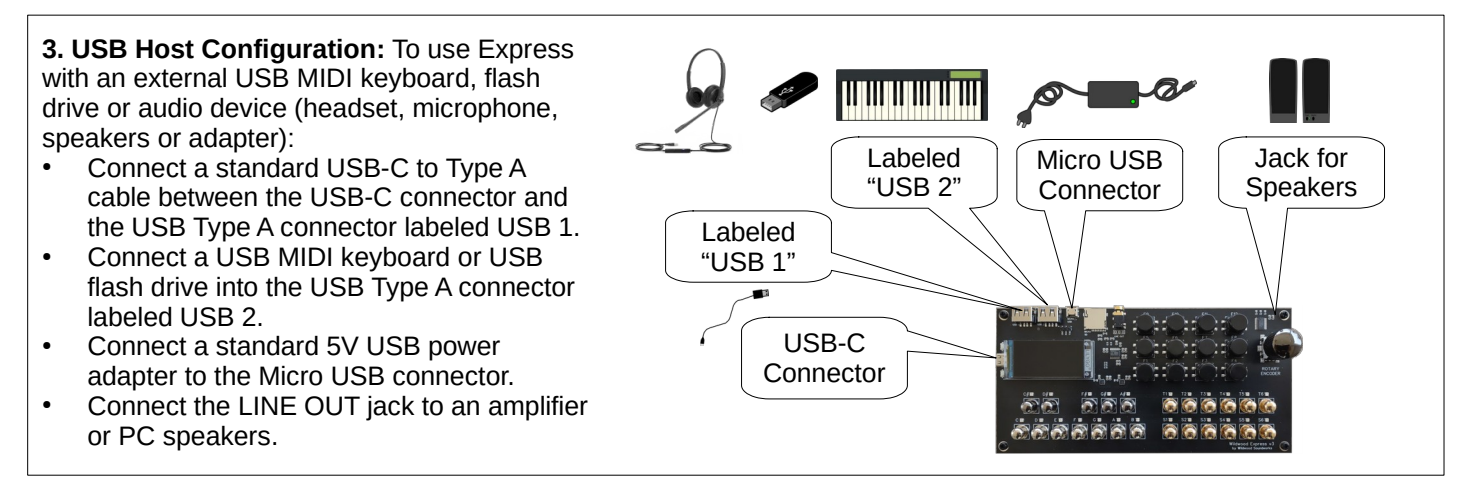

**Problems with setup?** Contact [support@wildwoodsoundworks.com](mailto:support@wildwoodsoundworks.com) for help. **Ready to create some music?** Visit [www.wildwoodsoundworks.com](http://www.wildwoodsoundworks.com/) for how-to videos.